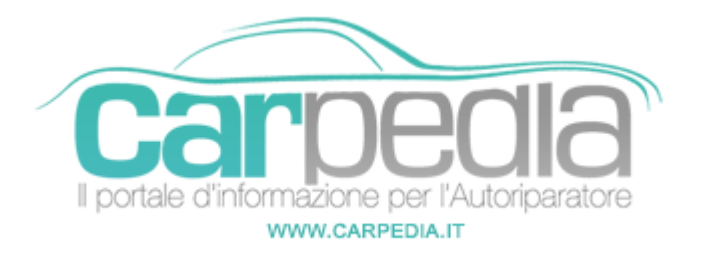

## **Procedura di sostituzione batteria su Audi A6 (4G2-4G5)**

A6 4G2/4G5 [2011-14] Audi >> A6 4G2/4G5 [2011-14]

La semplice operazione di sostituzione della batteria non ha quasi mai rappresentato un grosso problema su qualsiasi vettura, anche per i non addetti ai lavori. La presenza estesa dell'elettronica a bordo delle moderne automobili ha invece reso necessario porre alcune attenzioni anche all'atto del rimpiazzo della batteria: l'accumulatore cioè deve essere fatto riconoscere al sistema elettronico della vettura. Nello specifico vediamo quello che si verifica sull'Audi A6: l'anomalia riscontrata consiste nell'avvertimento sul sistema MMI (Multi Media Interface) di batteria inefficiente dopo una sostituzione di questa con una non originale, oppure con una dello stesso tipo ma non configurata.

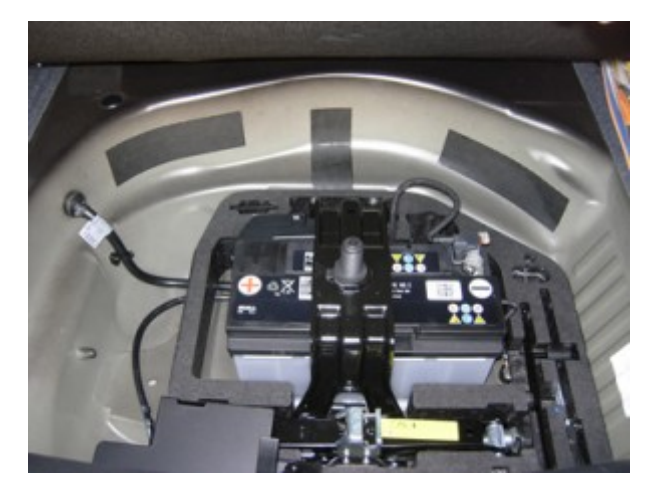

Su tali modelli è installato un sistema di controllo della batteria (centralina J367), che ha l'obiettivo di ottimizzare la gestione dell'energia. Si possono avere quindi dei problemi sia in caso di sostituzione della batteria con una non dello stesso tipo (commerciale), di analoghe caratteristiche, che con una identica alla precedente per la quale non sia stata effettuata la configurazione attraverso un opportuno strumento di diagnosi. Com'è possibile quindi, pur utilizzando una batteria perfettamente identica alla precedente trovarsi di fronte a tale problematica ? Siamo forse incappati in una batteria mal conservata o con qualche difetto di fabbricazione ? No. Le ragioni di tale apparente anomalia risiedono proprio nel sistema di gestione dell'energia poiché questo, per funzionare correttamente, deve conoscere il comportamento della batteria installata, ovvero: capacità in amperora Ah, corrente di carica, corrente di picco, corrente di avviamento a freddo, ecc, nonché delle sue specifiche caratteristiche tecnologiche. Da qui dunque l'adozione di un sistema di codifica della batteria stessa.

Si potrebbe a questo punto, pensare di "ingannare" il sistema di gestione, inserendo una batteria commerciale utilizzando la codifica stampigliata sulla vecchia batteria. Tale operazione verrebbe in ogni caso vanificata a causa della incongruenza tra le nuove caratteristiche e quanto già memorizzato all'interno del sistema di gestione relativo a tale codice. Tale scelta del costruttore nasce probabilmente dalla necessità di voler gestire, con assoluta sicurezza, il budget di energia all'interno del sistema elettrico di bordo che, per veicoli di tale fascia presenta un numero di centraline considerevole. Come noto, lo stato di carica insufficiente può generare, una serie di errori o di segnalazioni di emergenza come ad esempio la comparsa di errori sul sistema Airbag, sul sistema ABS[/ESPC](https://it.wikipedia.org/wiki/Controllo_elettronico_della_stabilit%C3%A0)ontrollo elettronico della stabilità. L'ESP stabilizza a…, ecc. Ogni batteria possiede delle caratteristiche intrinseche che la rendono idonea o meno ad un certo tipo di utilizzo, sulla base delle quali il sistema di controllo del generatore del veicolo adegua il suo funzionamento: ad esempio gestisce la corrente di eccitazione per fornire il corretto valore della corrente di carica per un certo regime di rotazione del motore. È appena il caso di ricordare che su molti veicoli, anche di altri costruttori, viene implementata una procedura per l'esclusione dei carichi non prioritari, nel momento in cui il bilancio energetico scende al di sotto di una determinata soglia di sicurezza, per poi essere riattivato non appena lo stato di carica ritorna a valori idonei. È noto infatti che per un'attivazione affidabile, ad esempio, delle elettrovalvole di gestione del sistema di frenatura assistita, è necessaria una corretta alimentazione onde evitare di azionare, in modo parziale od incerto, le elettrovalvole stesse, a causa della tensione insufficiente oppure eccessiva. Normalmente in tali condizioni viene disabilitata la gestione del sistema di sicurezza e contemporaneamente inviato, attraverso la rete CAN il comando di accensione delle spie ABS/[ESPC](https://it.wikipedia.org/wiki/Controllo_elettronico_della_stabilit%C3%A0)ontrollo elettronico della stabilità. L'ESP stabilizza a… ed in generale di tutti quei sistemi che necessitano di una tensione di alimentazione di buona qualità.

## Soluzione del problema

Una volta accertati della effettiva inefficienza della batteria, si può effettuare la sua sostituzione procedendo come segue:

procurarsi una batteria conforme alle specifiche richieste dal costruttore;

é bene anticipare che, dopo la sostituzione, la batteria deve essere programmata attraverso un opportuno strumento di diagnosi, inserendo entrambi i codici a e b della figura qui a lato:

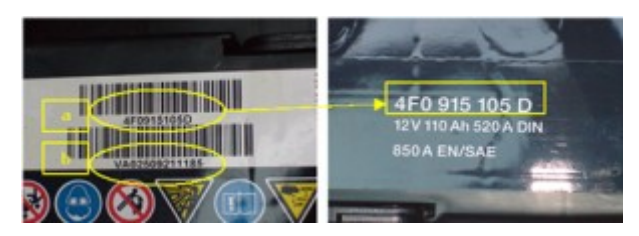

Accertarsi dunque di avere una batteria sulla quale deve essere riportata un'etichetta contenente il numero del prodotto e il numero di serie, e che la batteria sia stata ben conservata e che sia efficiente. Fare inoltre attenzione a quanto segue:

durante la lettura dei valori e dei codici, la batteria non deve essere collegata al caricatore;

bisogna inserire il numero del prodotto ed il numero di serie così come appaiono sull'etichetta della figura precedente, tenendo conto in fase di inserimento della diversità tra maiuscole e minuscole.

Passare quindi alla procedura di sostituzione e programmazione della batteria attraverso uno strumento diagnostico che supporti questa funzione, sottolineando che le voci presenti sui diversi strumenti potrebbero presentare delle differenze rispetto a quanto riportato di seguito:

accedere al vano batteria, che è quello mostrato in precedenza, e sostituirla;

selezionare sullo strumento la funzione/regolazione "sostituzione batteria";

a questo punto appare una finestra di dialogo con un campo nel quale si deve inserire il numero del prodotto. Inserire quindi il numero del prodotto (è il codice a della figura precedente): appena trascritto si ha la conferma dell'accettazione da parte del sistema – Operazione riuscita/fallita;

appare una seconda finestra di dialogo con un apposito campo nel quale inserire il numero di serie. Inserire quindi il numero di serie (è il codice b della figura precedente): appena trascritto si ha la conferma dell'accettazione da parte del sistema – Operazione riuscita/fallita;

per finire, appare un'altra schermata dell'avvenuta buona riuscita della configurazione – Operazione riuscita/fallita.

**Partner: Carpedia** Carpedia